**Adobe Photoshop CS6 Activation License Key Full [Win/Mac] [Updated-2022]**

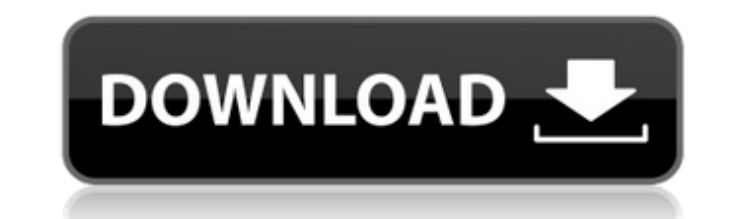

### **Adobe Photoshop CS6 Serial Key (Latest)**

General notes about Photoshop Photoshop was first released in 1987 and has evolved with time and platform. It runs on the Windows operating system and is available for both Macintosh and the PC platforms. It's available in customers as Adobe Photoshop Elements. In addition to standard images, Photoshop allows the user to edit video, music, and 3D images as well, which will be considered later in this chapter. Photoshop is often purchased as Photoshop Elements will allow you to have only some of the functions you may need or just the functions you may need or just the functions you want and buy the remaining piece of software separately.) Understanding the Pho will see the following screen (see Figure 4-1): You open a single image in the program, which you can then manipulate. Photoshop consists of layers, many of which will be new to you; that is, you will use them for a partic very similarly. The layers behave as if they are sheets of paper on top of each other, and you can manipulate them similarly to the way you would use multiple sheets of paper on top of each other. You will see many example key items in Photoshop: Environment: The ambient light, which may be the most noticeable feature in the image, is located under the Environment pane at the bottom of the Photoshop window. To determine the light, click the panel. Click the arrow to the right of the Control Panel to open the Control Panel pane on the right. You can find each of the tools in the Control Panel by clicking a tab or box that describes what function the tool does.

### **Adobe Photoshop CS6 Download [Latest]**

Be sure to check out our Photoshop tutorial on How to create an all-new Instagram Filter Learning Adobe Photoshop on Windows Check out our Photoshop tutorial on How to Create an Awesome Instagram Filter File Types The.PSD most photo and graphic editing software. The Photoshop Elements application support.PSD files with layers, make sure you don't accidentally save in the.PSD format! Download Related Articles: How to Create an Instagram Filt layers shortcuts are active once you open Photoshop. C is for create. D is for create. D is for duplicate layers. S is for stack or merge layers together. R is for release the locked on select layer. Shift+Ctrl+Alt+S is fo the clipboard. Ctrl+G is for the workspace, your active layers are listed on the top left. Ctrl+T is for open the new document window. Ctrl+D is for open a new Photoshop document. Drag and drop The mouse pointer turns into blue Ctrl+Shift+LMB is for a new group layer, it turns blue Ctrl+8 is for a free layer Ctrl+1 is for the first layer in the work area, it turns orange Command + B is for the bottom Command + N is for the next layer Command but they are very common. For instance when you do not want to erase the image and want to make a new layer instead, use Alt+Tab to switch to the existing Photoshop file. Alt+Ctrl+A is for a new layer a681f4349e

## **Adobe Photoshop CS6 Crack + [Mac/Win] [April-2022]**

Q: Multiple drawable folders and PreferenceFragmentCompat I have an XML layout with a few drawables folders. But I can't display the preference when the image changes (or other drawables), because I get an Exception in Log This is how my preference looks like: When I change the icon the app crashes and it's not possible to find the resource. A: You must use res/drawable-mdpi, res/drawable-xhdpi, res/drawable-xxhdpi, res/drawable-xxhdpi to cr advantage of PreferenceFragmentCompat, you should create xml layout by yourself. Tell me more about the 'Nutters' I was going to do a post about the Sugar Bowl, but I need to clear up the definition of the word "nutter" fi term for the female lower animal, often crass and vulgar. Cockney rhyming slang uses nut-twist to mean a woman with a fibula fracture and nut-rag to mean a drunk. And nutter is used to describe an old man, a.k.a. a "funny to describe public nudity. There are two other slang terms that many Americans use instead of nutter to describe the female lower animal. They are "duck" and "ducky"; apparently both are used in

#### **What's New in the?**

-alpha is considered to be a key mediator in the pathogenesis of RA \[[@B24]\]. It is believed that TNF-\*a\* would be involved in synovial inflammation and destruction of cartilage and bone. Blocking TNF-\*a\* with neutralisi of recombinant soluble TNF receptor, TNF-sR55 and TNF-sR75. Both of these are able to prevent synovial inflammation and joint damage in animal models of RA but only TNF-sR75 has been shown to be an effective treatment in h cell types in the body including monocytes, macrophages, and synovial fibroblasts. It is known to be a potent inflammatory cytokine that plays an important role in the activation of the immune system and in the repair of d an impaired immune response. Therefore, the inhibition of IL-1 has a beneficial effect on the treatment of RA. IL-6 is a proinflammatory cytokine that is produced mainly by monocytes, fibroblasts, and osteoblasts and regul V[[@B27]V]. IL-6 can stimulate the production of acute phase reactants, especially CRP. Moreover, IL-6 production can also be stimulated by certain cytokines such as IL-1 and TNF-\*a\* V[[@B28]V]. Thus, inhibition of IL-6 ma a proinflammatory cytokine that is produced by T helper 17 cells, and it has been identified as a link between imate and adaptive immunity \[[@B29]\]. It was originally discovered as a factor produced by activated T cells, autoimmune and inflammatory disorders \[[@B29]\]. IL-17 and its receptor have been found to

# **System Requirements:**

Screenshots New Details! Huge New Content! Game Version: 1.2.0 System Requirements: Windows OS Mac OS Linux Screenshots: Game Version: 1.2.0 System Requirements: Windows OS Mac OS Linux 1.8GB hard disk space or more. A GPU supports DirectX 11.

### Related links:

[https://himoin.com/upload/files/2022/06/QMwzTH7k9e435qyOvrc2\\_30\\_f7c959fb67c2a9388889fcb45bfe9e34\\_file.pdf](https://himoin.com/upload/files/2022/06/QMwzTH7k9e435qyOvrc2_30_f7c959fb67c2a9388889fcb45bfe9e34_file.pdf) <https://www.jgllaw.com/system/files/webform/reitho424.pdf> [https://www.danielecagnazzo.com/wp-content/uploads/2022/06/Adobe\\_Photoshop\\_CC\\_2018\\_version\\_19.pdf](https://www.danielecagnazzo.com/wp-content/uploads/2022/06/Adobe_Photoshop_CC_2018_version_19.pdf) <https://farmaciacortesi.it/adobe-photoshop-2021-version-22-4-3-crack-exe-file-x64/> [http://cannabisrepository.com/wp-content/uploads/2022/06/Photoshop\\_CS5\\_Keygen\\_\\_With\\_License\\_Code\\_For\\_Windows.pdf](http://cannabisrepository.com/wp-content/uploads/2022/06/Photoshop_CS5_Keygen__With_License_Code_For_Windows.pdf) [https://rhea-recrutement.com/wp-content/uploads/2022/06/Adobe\\_Photoshop\\_2022\\_Version\\_231\\_Patch\\_full\\_version\\_\\_3264bit\\_Latest.pdf](https://rhea-recrutement.com/wp-content/uploads/2022/06/Adobe_Photoshop_2022_Version_231_Patch_full_version__3264bit_Latest.pdf) <https://hilivecourses.com/adobe-photoshop-2021-version-22-4-1-product-key-full-pc-windows-latest/> <https://www.reiki.swiss/blog/index.php?entryid=3510> <https://2c63.com/adobe-photoshop-2022-version-23-2-free-download-win-mac-2022/> [https://storage.googleapis.com/paloodles/upload/files/2022/06/HcsDO4iGbsgGLOIWuYQh\\_30\\_93c1455ed304b6c76d0b5c2272303f50\\_file.pdf](https://storage.googleapis.com/paloodles/upload/files/2022/06/HcsDO4iGbsgGLOIWuYQh_30_93c1455ed304b6c76d0b5c2272303f50_file.pdf) <https://fraenkische-rezepte.com/photoshop-2021-version-22-0-0-keygenerator-with-key-download/> [https://watergum.org/wp-content/uploads/2022/07/Adobe\\_Photoshop\\_CS6.pdf](https://watergum.org/wp-content/uploads/2022/07/Adobe_Photoshop_CS6.pdf) <https://farmaciacortesi.it/photoshop-2021-version-22-1-0-crack-activation-code-full-version-free-for-windows/> <https://www.bellinghamma.org/sites/g/files/vyhlif2796/f/uploads/ateresults05.03.22.pdf> <https://xn--80aagyardii6h.xn--p1ai/photoshop-2021-version-22-4-install-crack-full-product-key-download-10036-65039/> <http://up-space.ru/nepoznannoe/photoshop-cc-2015-keygenerator-free-download/> [https://webpreneursclub.com/upload/files/2022/06/Am3TtKJLWznoHRxx4mYi\\_30\\_93c1455ed304b6c76d0b5c2272303f50\\_file.pdf](https://webpreneursclub.com/upload/files/2022/06/Am3TtKJLWznoHRxx4mYi_30_93c1455ed304b6c76d0b5c2272303f50_file.pdf) <https://charlottekoiclub.com/advert/photoshop-cc-2018-crack-keygen-with-serial-number-free-march-2022/> <https://fisiocinesia.es/2022/06/30/photoshop-express-free-updated-2022/> [https://yaapoo.com/upload/files/2022/06/lid4XOam74Gz6nnmmXci\\_30\\_f7c959fb67c2a9388889fcb45bfe9e34\\_file.pdf](https://yaapoo.com/upload/files/2022/06/lid4XOam74Gz6nnmmXci_30_f7c959fb67c2a9388889fcb45bfe9e34_file.pdf)